Vectors were originally used in physics and engineering (forces, work, ...), but a very common use now is in computer graphics, and a single frame in an animated movie such as "Cars" may require working with hundreds of millions of vectors. Realistic lighting and surfaces require calculating what happens when a ray is reflected off of a mirror or shiny surface. We will start examining that situation in 2D (Fig. 1), a ray reflected off of a line or curve, and later extend it to 3D, a ray reflecting off of a surface. The Reflection Theorem illustrates a modern use of the projection vector.

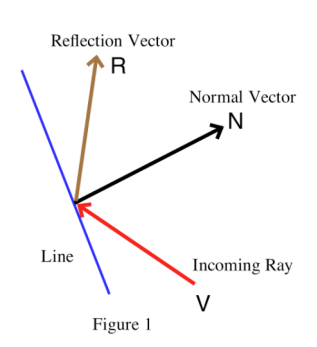

## **Reflection Theorem:**

If an incident vector ray **V** is reflected off of a line L that has normal vector **N**, then the reflection vector is  $\mathbf{R} = \mathbf{V} - 2 \cdot \text{Proj}_{\mathbf{N}} \mathbf{V}$  . (Fig. 1)

Proof: The basis of the proof is very visual and geometric (Fig. 2). Put (i)  $A =$ Proj<sub>N</sub>V, (ii)  $B = -2 \cdot Proj_{N}V$ , and (iii)  $C = V - 2 \cdot Proj_{N}V$ . Then we can use geometry to justify that the vector **C** in (iii) is the reflection vector we want.

**Example 1:** Find the reflection vector R when an incoming vector  $V = \langle -3, 1 \rangle$  is reflected by the line  $3x + 2y = 12$  (Fig. 3). Then give parametric equations for the reflected line when the reflection occurs at the point ( 2, 3).

**Solution:** The line has normal vector  $N = \langle 3, 2 \rangle$  so

$$
Proj_{\mathbf{N}} \mathbf{V} = \frac{\mathbf{V} \cdot \mathbf{N}}{\mathbf{N} \cdot \mathbf{N}} \mathbf{N} = \frac{-7}{13} \langle 3, 2 \rangle = \left\langle \frac{-21}{13}, \frac{-14}{13} \right\rangle
$$

and the reflection vector is

$$
\mathbf{R} = \mathbf{V} - 2 \cdot \text{Proj}_{\mathbf{N}} \mathbf{V} = \langle -3, 1 \rangle - 2 \langle \frac{-21}{13}, \frac{-14}{13} \rangle
$$

$$
= \langle -3 + \frac{42}{13}, 1 + \frac{28}{13} \rangle = \langle \frac{3}{13}, \frac{41}{13} \rangle
$$

One representation of the reflected line is  $x(t) = 2 + \frac{3}{13}t$ ,  $y(t) = 3 + \frac{41}{13}$ 13 t .

important that the operation be simple and quick. Since this operation is done millions of times for each frame, it is

**Practice 1:** Find the reflection vector R when an incoming vector  $V = \langle -1, -2 \rangle$ reflected line when the reflection occurs at the point (1.5, 1.75). is reflected by the line  $-x + 2y = 2$  (Fig. 4). Give parametric equations for the

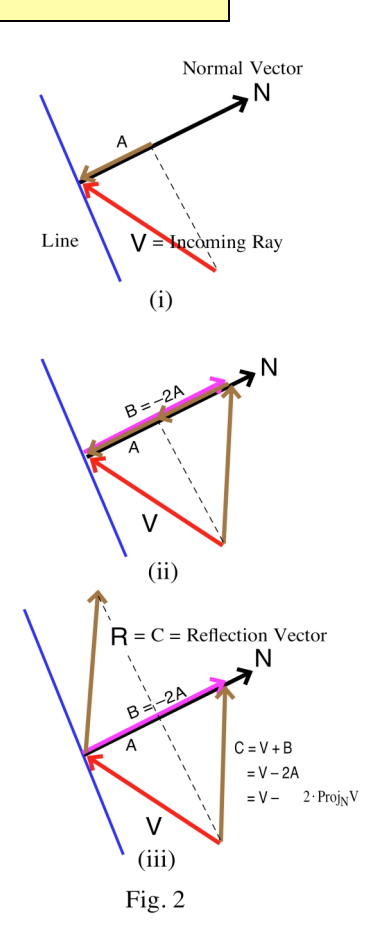

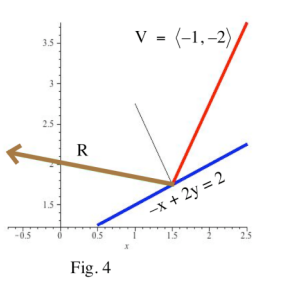

 $V = \langle -3, 1 \rangle$ 

Fig. 3

We can also reflect off a curve at a point – just reflect off the tangent line to the curve at the point.

**Example 2:** Find the reflection vector R when an incoming vector  $V = \langle 3, -1 \rangle$  is reflected by the ellipse  $(2\cos(t), \sin(t))$  at the point where  $t = 1.2$  on the ellipse (Fig. 5).

Solution:  $x'(t) = -2\sin(t)$  and  $y'(t) = \cos(t)$  so a tangent vector to the then a normal vector is  $N \approx \langle 0.362, 1.864 \rangle$ . Finally, ellipse when t = 1.2 is **T** =  $\langle -2\sin(1.2), \cos(1.2) \rangle \approx \langle -1.864, 0.362 \rangle$  and

$$
\text{Proj}_{N} \mathbf{V} = \frac{\mathbf{V} \cdot \mathbf{N}}{\mathbf{N} \cdot \mathbf{N}} \mathbf{N} \approx \frac{-0.778}{3.606} (0.362, 1.864) = (-0.078, -0.402)
$$
  
so  $\mathbf{R} = \mathbf{V} - 2 \cdot \text{Proj}_{N} \mathbf{V} = (3, -1) - 2(-0.078, -0.402) = (3.156, -0.197)$ 

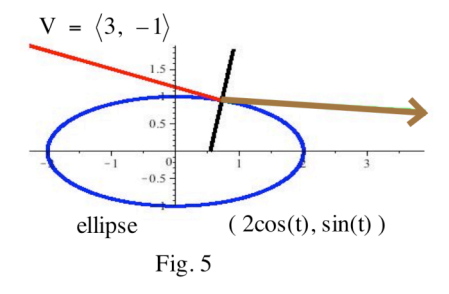

**Practice 2:** Find the reflection vector **R** when an incoming vector  $V = \langle -1, 2 \rangle$  is reflected by the parabola  $(t, t^2)$  at the point where  $t = 1.2$  on the parabola.

These ideas and computations extend very nicely to reflection vectors in 3D, and those reflections use the same formula:  $\mathbf{R} = \mathbf{V} - 2 \cdot \text{Proj}_{\mathbf{N}} \mathbf{V}$ . In the case of the reflection of a vector by a plane, we already know how to quickly find a normal vector to the plane so the reflection calculation is straightforward. To reflect off some other surface we will need a normal vector, and we will see how to find such a normal vector in Section 13.4.

**Practice 3:** Find the reflection vector **R** when an incoming vector  $V = \langle 2, -3, -1 \rangle$  is reflected by the plane  $2x - 3y + z = 10$  at the point where (5, 1, 3) on the plane.

## **Reflection Problems**

For Problems  $1 - 6$ , (a) determine the reflection vector **R** when an incoming vector **V** is reflected by the given line, and (b) determine parametric equations for the reflected line when the reflection occurs at the given point.

- 1. The incoming vector  $V = \langle 2, -1 \rangle$  is reflected by the line  $3x + y = 6$  at the point (1, 3).
- 2. The incoming vector  $V = \langle -1, 1 \rangle$  is reflected by the line  $3x + y = 6$  at the point (1, 3).
- 3. The incoming vector  $V = \langle 2, 3 \rangle$  is reflected by the line  $5x 2y = 7$  at the point (3, 4).
- 4. The incoming vector  $V = \langle 0, -2 \rangle$  is reflected by the line  $5x 2y = 7$  at the point (3,4).

! Problems 5 and 6 can be easily done without the Reflection Theorem, but, of course, the theorem works.

- 5. The incoming vector  $V = \langle -3, 2 \rangle$  is reflected by the y-axis at the point (0, 3).
- 6. The incoming vector  $V = \langle 3, -1 \rangle$  is reflected by the x-axis at the point (2, 0).

For Problems  $7 - 12$ , (a) determine the reflection vector **R** when an incoming vector **V** is reflected by the given curve, and (b) determine parametric equations for the reflected line when the reflection occurs at the given point.

- 7. The incoming vector  $V = \langle -3, 1 \rangle$  is reflected by the ellipse (2cos(t), sin(t)) at the point where  $t = 0.9$  on the ellipse.
- 8. The incoming vector  $V = \langle 2, 1 \rangle$  is reflected by the ellipse (2cos(t), sin(t)) at the point where  $t = 0.9$  on the ellipse.
- 9. The incoming vector  $V = \langle 2, 1 \rangle$  is reflected by the curve  $\left( t^2, t^3 \right)$  at the point where  $t = 2$ .
- 10. The incoming vector  $V = \langle -1, 1 \rangle$  is reflected by the curve  $\left(t^2, t^3\right)$  at the point where  $t = 2$ .
- $\text{P}(\text{U} \mid \text{V}) = \langle -1, 1 \rangle$  is reflected by the 11. The incoming vector  $V = \langle -1, 1 \rangle$  is reflected by the curve  $y = x^2$  at the point (2,4).
- 12. The incoming vector  $V = \langle 2, 1 \rangle$  is reflected by the curve  $y = x^2$  at the point (2,4).

For Problems 13 – 16, (a) determine the reflection vector R when an incoming vector V is reflected by the given plane, and (b) determine parametric equations for the reflected line when the reflection occurs at the given point.

- 13. The incoming vector  $V = \langle 2, 6, 3 \rangle$  is reflected by the plane  $x + 2y + 3z = 13$  at the point (2, 4, 1).
- 14. The incoming vector  $V = \langle 4, 1, 3 \rangle$  is reflected by the plane  $3x 2y + 4z = 5$  at the point (1, 3, 2).
- 15. The incoming vector  $V = \langle 3, 2, 1 \rangle$  is reflected by the plane  $x = 0$  at the point  $(0, 4, 2)$ .
- 16. The incoming vector  $V = \langle 2, -3, -1 \rangle$  is reflected by the plane  $z = 0$  at the point (3, 4, 0).

## **Practice Answers**

**Practice 1:** The line has normal vector  $N = \langle -1, 2 \rangle$  so  $\text{Proj}_{N} \mathbf{V} = \frac{\mathbf{V} \cdot \mathbf{N}}{N \cdot \mathbf{N}} \mathbf{N} \approx \frac{-3}{5} \langle -1, 2 \rangle = \langle \frac{3}{5}, \frac{-6}{5} \rangle$ The reflected line is  $x(t) = 1.5 - \frac{11}{5}t$ ,  $y(t) = 1.75 + \frac{2}{5}$ and the reflection vector is  $\mathbf{R} = \mathbf{V} - 2 \cdot \text{Proj}_{\mathbf{N}} \mathbf{V} = \langle -1, -2 \rangle - 2 \langle \frac{3}{5}, \frac{-6}{5} \rangle$  $= \left\langle \frac{-11}{5}, \frac{2}{5} \right\rangle$  .  $rac{2}{5}$ t.

**Practice 2:**  $x'(t) = 1$  and  $y'(t) = 2t$  so a tangent vector to the parabola when  $t = 1.2$  is  $T = \langle 1, 2.4 \rangle$  and so **R** = **V** - 2 · Proj<sub>N</sub>**V**=  $\langle$  -1, 2 $\rangle$  - 2 $\langle$  -1.56, 0.65 $\rangle$  =  $\langle$  2.12, 0.7 then a normal vector is  $N \approx \langle -2.4, 1 \rangle$ . Finally,  $\text{Proj}_{N} \mathbf{V} = \frac{\mathbf{V} \cdot \mathbf{N}}{\mathbf{N} \cdot \mathbf{N}} \approx \frac{4.4}{6.76} \langle -2.4, 1 \rangle = \langle -1.56, 0.65 \rangle$  $y(t) = 0.783 - 2.099t$ .

Related web sites:

Ray tracing in Wikipedia – a nice overview http://en.wikipedia.org/wiki/Ray\_tracing\_(graphics)

Just look at the pictures in this one (about movie "Cars" from Pixar)

http://graphics.pixar.com/library/RayTracingCars/paper.pdf

"Rendering this image used **111 million diffuse rays, 37 million specular rays, and 26 million shadow rays**. The rays cause **1.2 billion ray-triangle intersection tests**. With multiresolution geometry caching, the render time is 106 minutes."